Q•d`&q[¦ÁÕ`ãå^k&P[, Á[ÁÙ^cÁV]ÁY^à^¢Á[}Á[`¦ÁÔæ)çæ Ô[`¦•^ÁV•ã]\*Á@^ÁM

## Ù^č] K

 $\frac{\check{S}[ * \ddot{a}]}{4i} \frac{4\hat{O}_{c20}}{4i} c_{220} a_{3} a_{4} a_{5} a_{5} a_{6} a_{6} a_{$ 

 $\tilde{O}[\dot{A}_{1}\dot{A}_{2}\dot{A}_{2}\dot{A}_{3}\dot{A}_{4}\dot{A}_{4}\dot{A}_{$ 

|        | Select the features you would like to be visible<br>to yourself and the other students of this |                   |
|--------|------------------------------------------------------------------------------------------------|-------------------|
| ration |                                                                                                | Glassrowm=Gollabr |

 $\label{eq:time zone Height} \textbf{Time Zone Height} \ \texttt{A} \ \texttt{A} \$ 

| Save | Time Zone                       |
|------|---------------------------------|
|      | Statificamezonetor your course- |
|      |                                 |

Authorize with LMS Ё́4^|^&o%aé o@;¦ã^+/æ);å/A;}o;¦^[`¦ÁY^à^¢Á[\*ā;Áæ);å/A;æ•,[¦åÁ,@;}Á;![{]o;åÈ́A@;Áæ; å[}^Á;}&^È

|                            | with // 555 พอพาอออสาห (ภาพตอา                                                                      | <br> |
|----------------------------|----------------------------------------------------------------------------------------------------|------|
|                            | Authorize with your LMS to help us synchronize<br>team members and calendar events with your<br>LMS |      |
| Eà canvas                  |                                                                                                    |      |
| 医脊髓 计信息                    |                                                                                                    |      |
| WebEx is conjusting access |                                                                                                    |      |
|                            | Cancel                                                                                              |      |

Reminder Bot ËÁ/˘¦}Ás@ãÁţ}ÁsăÁ[˘Á;æà;oÁş[ÁA;æà|^¦^{ ∄;å^\•Á[¦Áşā过Á^••ã]}•Á[¦Áş]•d˘&q[¦•Áæ]åÁčå^}œÈ

Webex Meetings Attendance Grading kÂUč å^} or Á&æ) Ásĕ d[{ æsä&æl|^ à^Ásç æså^åÅ, æstæla] æsa[} Å[ā] or Á @} Ás@^ æst^} å Ásæka|æoo Á[¦Á; ^^cā] \* ÈÁV″ ¦} Á;} Ásæc^} åæ) &^Á' |æåā] \* Ás^Á^|^&cā] \* Ásūrn on È-PLEASE NOTE: THIS ATTENDANCE GRADING FEATURE CANNOT BE TURNED OFF ONCE IT IS TURNED ON! V@ Á;} |^Á;] cā[} d[Ásæ) &^|Á; cásæá Á^æsč |^Á, [č|å/ás^Ást Ásæásætř ^Á; ÁseÁ; atř or Ásj Ás@ Á\*|æå^à[[\È

Ÿ[ \* ¦Á:^č ] Á§a Áå[ } ^Á[ ¦Ás@ã Á&[ \* ¦•^È

## Y^à^¢ÁXãčæ∮ÁT^^cãj\*∙

U}&^Á[`Á@æç^Á?}æà|^åÁçãi过Á(^^cāj\*•ÁÇi^^Á^ć]Áæà[ç^DÉA[`Áæà^Á^æå^Á{[Á&@@å`|^Áæ}åÁcæaóA(^^cāj\*•Á{[{ Ôæ)çæ É4Ø[{{ Áx@ Áxûã &[ÁY ^à^¢+Á∄]\Á\$jÁÔæ)çæ Á^|^&oÁ‰ã过ÁT ^^cāj\*•+ÁNÁ%aa^, ÁT ^^cāj\*+Áàčœ[}È

Ô|&&\Á&uàã\*}Á§iÁ,ãc@ÁY^à^¢+Áse)åÁ\*}ơ^\Á[ĭ¦ÁY^à^¢Áse&&[ĭ}ơ&\^å^}cãeo+È

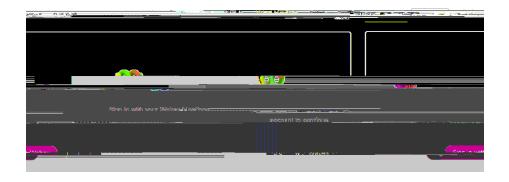

Ô|ã&\Á&GB&&^] c+Át[Á,¦[&^^åÁed)åÁed)åÁed|[,ÁY^à^¢Áed&&A\*••Át[Á`[`¦Át,^^c3;\*Á,^¦{ã;•ã[}•Ás]åã&eee^åÈ

|          | Signed in as deconne1@pemago.edu. <u>Not v</u> ou? |
|----------|----------------------------------------------------|
|          | Do you want to give Cisco Webex Education          |
|          | scare your Websen meeting obte                     |
| <u>م</u> |                                                    |
|          |                                                    |
|          | Declino Accost                                     |

 $\dot{O} \circ (\dot{A} \circ \dot{C} ) = \dot{A} \circ \dot{C}$ 

| - Panza I · · · · · · · · · · · · · · · · · · | THE REAL PROPERTY OF THE                                                                                                    |  |
|-----------------------------------------------|----------------------------------------------------------------------------------------------------|--|
|                                               |                                                                                                    |  |
|                                               |                                                                                                    |  |
|                                               | Name                                                                                                    |  |
|                                               | BADM-301-04                                                                                                    |  |
|                                               | DAUM-301-04                                                                                                    |  |
|                                               | Meeting date                                                                                                    |  |
|                                               | November 9, 2021 11:00 AM (GMT-05:00)                                                                                                    |  |
|                                               |                                                                                                    |  |
| Duration                                      |                                                                                                    |  |
| 1 hrs - 10 mins -                             |                                                                                                    |  |
| <b>2</b>                                      |                                                                                                    |  |
| Choose session type                           |                                                                                                    |  |
| 🧭 Meeting 👘 Training 👘 Event                  |                                                                                                    |  |
| Recurrence                                    |                                                                                                    |  |
|                                               |                                                                                                    |  |
|                                               | Monthly                                                                                                    |  |
|                                               |                                                                                                    |  |
|                                               | For State State St |  |
|                                               |                                                                                                    |  |
| Sun 🥑 Mon 👘 T                                 | lue Wed ✔Thu Fri Sat                                                                                                    |  |
| Ending                                        |                                                                                                    |  |
| Ending data                                   |                                                                                                    |  |
|                                               | December 13, 2021 11:00 AM (GMT-05:00)                                                                                                    |  |
|                                               |                                                                                                    |  |
| 10 instig                                     | 24                                                                                                    |  |
|                                               |                                                                                                    |  |
| an an an an an an an an an an an an an a      |                                                                                                    |  |
|                                               |                                                                                                    |  |
|                                               |                                                                                                    |  |

 $\begin{aligned} & \mathsf{CEec}^{\mathsf{L}}(\mathbf{A}_{\mathsf{L}}^{\mathsf{L}} \wedge \mathbf{ca}_{\mathsf{R}}^{\mathsf{L}} \times \mathbf{A}_{\mathsf{C}}^{\mathsf{C}} \times \mathbf{A}_{\mathsf{R}}^{\mathsf{L}} \wedge \mathbf{ca}_{\mathsf{R}}^{\mathsf{L}} \times \mathbf{A}_{\mathsf{R}}^{\mathsf{C}} \times \mathbf{A}_{\mathsf{R}}^{\mathsf{L}} \wedge \mathbf{ca}_{\mathsf{R}}^{\mathsf{L}} \times \mathbf{A}_{\mathsf{R}}^{\mathsf{C}} \times \mathbf{A}_{\mathsf{R}}^{\mathsf{C}} \times \mathbf{A}_{$ 

Ô|&&\Ác@A\Liceelc+Áačot[}Áq[Áa^\*]A[č¦Áq^^c]\*LÁ\Lohaãe+Áq[Áq ea^A&@eq)\*^•Ê4(+Á\Lohaãe+Áq ^^c]\*•È

 $\begin{aligned} \textbf{Notesk} & \textbf{U} \land \textbf{X} \\ \textbf{M} & \textbf{M} & \textbf{M} \\ \textbf{M} & \textbf{M} \\ \textbf{M} \\ \textbf{M} & \textbf{M} \\ \textbf{M} \\$ 

Inviting a

## Setup Instructions:

 $\begin{aligned} & \left[ \begin{array}{c} \dot{A} \left[ \begin{array}{c} \dot{A} \left[ \dot{A} \left[ \left[ \dot{A} \left[ \left[ \dot{A} \left[ \left[ \dot{A} \left[ \left[ \dot{A$ 

 $\hat{O}_{ab} \wedge \hat{A} = \hat{O}_{ab} \wedge \hat{A}_{ab} = \hat{A}_{ab} + \hat{A}_{ab} + \hat{A}_{ab}$